# **Virtuelle Stadtmodelle im Internet**

*Gerald FORKERT*

Dr. Gerald Forkert, Polly, Pazourek & Burtscher Ingenieurgemeinschaft für Vermessung-Photogrammetrie-Geoinformation,

Holzplatz 1, A2620 Neunkirchen; vermessung@neunkirchen.at

#### **1. EINLEITUNG**

Durch neue Internet-Technologien und leistungsfähige Heimcomputer sind seit kurzem gute Rahmenbedingungen für die anspruchsvolle Präsentation von Stadtmodellen im Internet gegeben. Der Einsatz photogrammetrischer Modellierungstechniken ermöglicht einen realistische Eindruck um den Betrachter von seiner gewohnten Erlebniswelt "abzuholen". So können etwa geplante Veränderungen im städtischen Bereich oder die Lage eines geplanten Wohnhauses auf besonders anschauliche Art vermittelt werden.

## **2. VIRTUAL REALITY IM INTERNET**

Mit Hilfe von "Virtual Reality" Technologie kann das Stadtmodell so aufbereitet werden, daß der Betrachter, frei durch die Straßen navigierend, simulierte Veränderungen von selbst gewählten Blickwinkeln aus erfassen kann. Mit VRML97 (Virtual Reality Modeling Language) wurde vor vier Jahren ein Standard zur Beschreibung von virtuellen Welten im Worl Wide Web geschaffen. Gängige Visualisierungsprogramme wie etwa 3D-Studio ermöglichen den Export von 3D Objekten in VRML. Für die Erstellung einer virtuellen Welt aus mehreren Objekten ist jedoch noch einige "manuelle" Editierarbeit erforderlich, insbesonders wenn man die Performance im Internet optimieren will.

Für den Internet Benutzer ist der Besuch der VRML Welt ohne zusätzliche Softwarekosten möglich. Benötigt wird lediglich ein spezielles PlugIn für den Web-Browser; VRML PlugIns werden inzwischen von verschiedenen Firmen angeboten (z.B. CosmoPlayer, Cortona VRML Viewer). Vom "schnellen Surfer" werden jedoch Web-Seiten, für deren Betrachtung man zunächst ein PlugIn herunterladen und installieren muß, eher gemieden. Aus diesem Grund haben einige Softwarefirmen PlugIn freie Systeme zur Betrachtung von VRML Welten entwickelt (z.B. Shout3d, Blaxxun). Bei solchen Systemen wird beim Aufruf einer VRML Welt jedesmal das Programm für die interaktive Darstellung in Form eines JAVA Applets mitgeschickt – im Gegensatz zum PlugIn, das nur ein einziges Mal installiert werden muß.

Die Kompatibilität von VRML97 zu HTML (Hyper Text Markup Language) bietet zusätzliche Gestaltungsmölichkeiten für die virtuelle Welt. VRML Welten können problemlos in herkömmliche HTML Seiten eingebettet werden. Mit "Ankern" in der virtuellen Welt kann man Links zu weiteren Informationen im Internet (Texte, Bilder, Movies, etc.) aktivieren oder eine andere viruelle Welt laden. Dank der genormten Schnittstelle EAI (External Authoring Interface) kann das Verhalten der virtuellen Welt von der HTML Seite aus gesteuert werden. So lassen sich etwa virtuelle 3D-Meßgeräte realisieren, die dem Besucher bei der räumlichen Erfassung von komplexen Objekten helfen. Mit Schaltknöpfen können gezielt einzelne Objekte, z.B. verschiedene Varianten eines Architekturprojektes, ein oder ausgeschalten werden. Bei einem Stadtmodell besonders nützlich ist die permanente Positionsanzeige auf einem Kartenausschnitt neben der virtuellen Welt.

# **3. MODELLIERUNG VON GEBÄUDEN UND STÄDTEN**

Die in diesem Beitrag vorgestellten virtuellen Welten dienen zur Simulation realer Stadtteile und beruhen daher auf "realistischen" 3D Modellen der Gebäude. Mit "3D Modell" ist in diesem Zusammenhang ein 3D Oberflächenmodell gemeint (im Gegensatz zu einem Volumsmodell, das auch das nicht sichtbare Innere eines Körpers beschreibt). Oberflächenmodelle von Gebäuden können auf verschiedene Art generiert werden – je nach der gewünschten Wirkung und dem verfügbaren Kostenrahmen. Für einen ungefähren Eindruck der "Skyline" einer Stadt reichen bereits einfache "Baumassenmodelle" (Abb. 1, links). Dabei wird der Grundriß des Gebäudes von der digitalen Stadtkarte übernommen und auf eine plausible Höhe "hochgezogen" – eine Aufgabe die z.B. mit Hilfe von Makros in einem Geoinformationssystem (GIS) durchgeführt werden kann (für die Verwaltung von 3D Blockmodellen eignet sich das GIS jedoch nicht, da es keine senkrechten Fassadenflächen speichern kann).

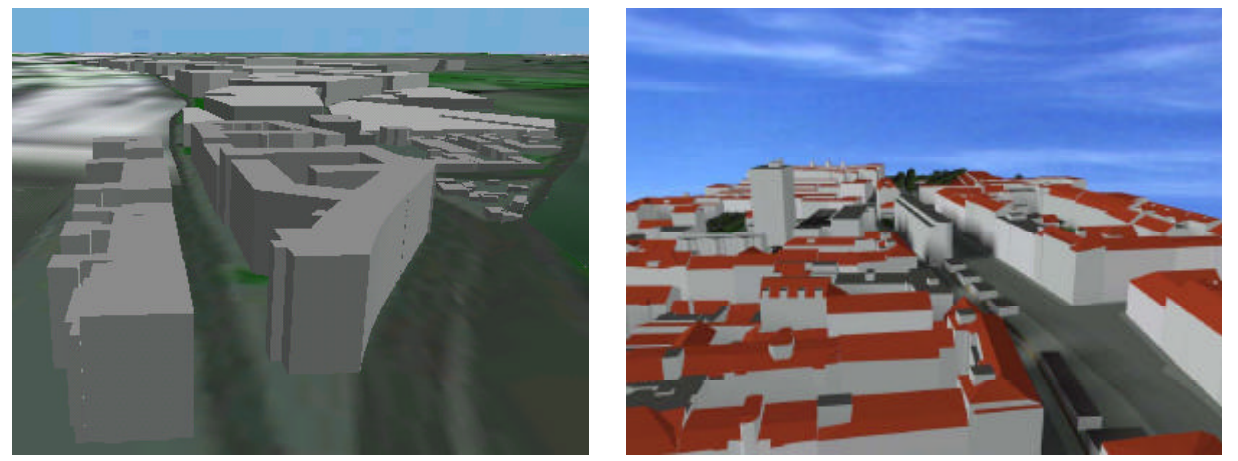

Abb.1: Gebäudedarstellung durch Baumassen- (links) und Blockmodelle (rechts), beide Beispiele generiert von der MA21 (Stadtplanung), Wien

Mit Hilfe einer photogrammetrischen Dachauswertung lassen sich bereits realistischere "Blockmodelle" generieren. Die Fassaden gewinnt man dabei durch "Herunterziehen" von der Traufenlinie (Abb 1, rechts). Für diese Aufgabe sind bereits spezielle Programmpakete erhältlich (z.B. CyberCity Modeler).

Will man dem Besucher nicht nur einen virtuellen Flug über, sondern auch einen virtuellen Spaziergang durch die Straßen der Stadt ermöglichen, so bietet es sich an, die Fassaden der Gebäudemodelle durch photorealistische Textur aufzuwerten. Soferne das Blockmodell sauber mit dem Gelände verschnitten wurde, kann dies durch einfache Entzerrung eines Fassadenphotos zwischen der unteren und der oberen Kante der Fassadenebene erfolgen (Abb. 2, links).

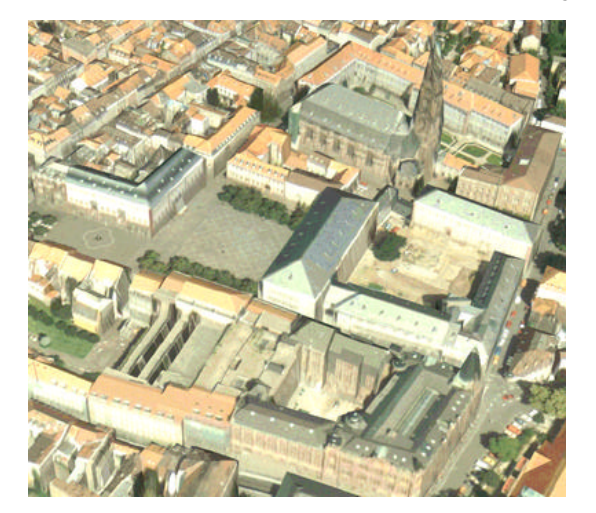

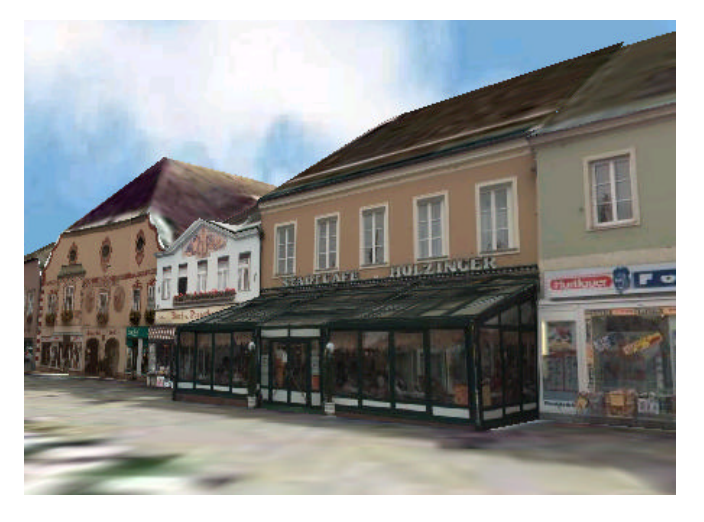

Abb.2: Einfache photorealistische Gebäudemodelle (links, aus Brenner, 2000), Gebäude-Photomodelle mit modellierten Dachüberständen und Fassaden (rechts, aus Dorffner, Forkert 1999)

Eine noch bessere Wirkung läßt sich durch photogrammetrische Modellierung der Dachüberstände und Fassaden erzielen, allerdings ist dafür mit einem höheren Arbeitsaufwand zu rechnen (Abb. 2, rechts).

Für sehr große Stadtgebiete im Internet empfiehlt sich die Aufbereitung eines jeden Gebäudes in mehreren Varianten, z.B. als Baumassenmodell für den Hintergrund und als aufwendigeres Blockmodell für den Vordergrund. Mit Hilfe der von VRML unterstützten LOD ("Level of Detail") Technik werden nur die Gebäude in der Nähe der aktuellen Betrachterposition in der besseren Qualität dargestellt. Das Graphiksystem des Computers muß somit nur eine geringere Anzahl von Flächen für die permanente Sichtbarkeitsberechnung berücksichtigen und die Navigationsanweisungen des Besuchers können flüssiger umgesetzt werden.

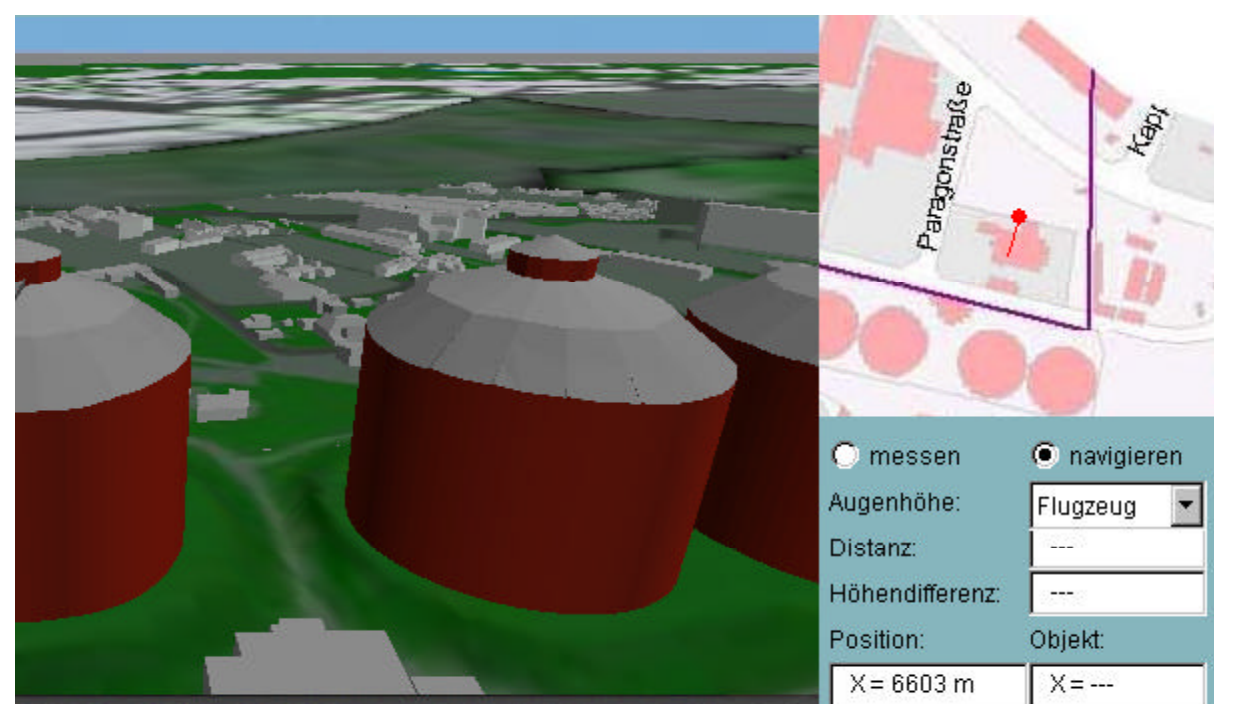

# **4. BEISPIEL CYBERCITY ERDBERGER MAIS**

Abb.3: Einbettung des VRML-Stadtmodells (links) in eine HTML Seite (rechts) mit graphischer Positionsanzeige und Schaltelementen.

Die städtebauliche Entwicklung von Wien wird sich in den nächsten Jahren besonders auf das Gebiet Erdberger Mais konzentrieren. Der Umbau der Gasometer zu Wohn- und Geschäftsblöcken ist nur eines von zahlreichen architektonisch markanten Projekten, die das bisherige Erscheinungsbild dieses Stadtteiles erheblich verändern werden. Um ein zeitgemäßes Werkzeug für die Stadtplanung zur Verfügung stellen zu können, hat die Magistratsabteilung 21A (Stadtplanung Wien) ein digitales dreidimensionales Stadtmodell der Region Erdberger Mais erstellt. Dieses Modell wurde von uns in Form eines virtuellen Stadtmodells zur Simulation der projektierten Bauvorhaben im Internet aufbereitet (Abb. 3 und Abb. 4).

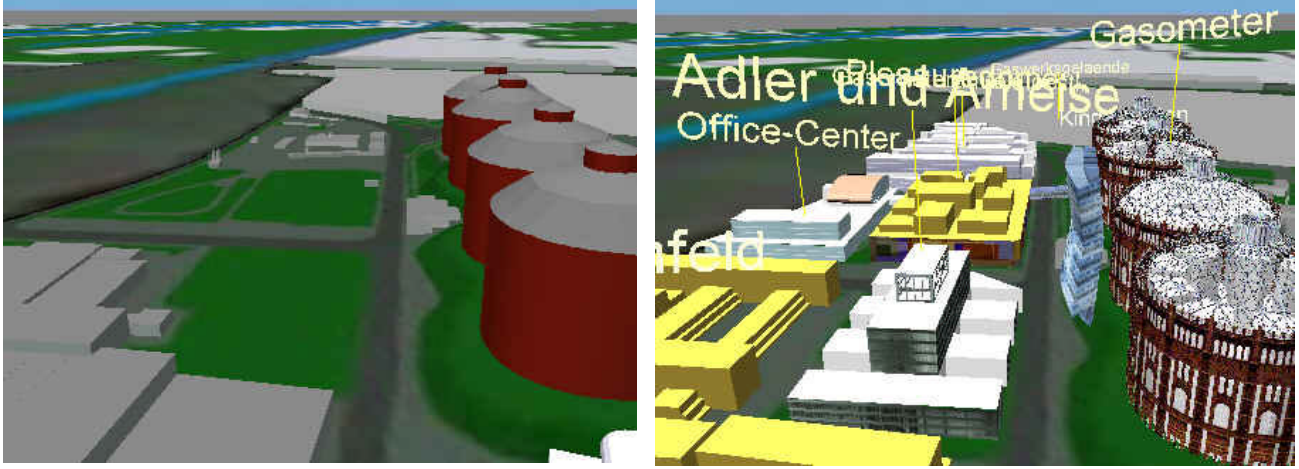

Abb. 4: Simulation der Stadtentwicklung "2000" (links) und "2010" (rechts).

### **5. BEISPIEL WOHNHAUSPROJEKT**

Der Einsatz virtueller Gebäudemodelle bietet sich auch für die Simulation einer geplanten Wohnhausanlage in ihrer realen Umgebung an. Die Bauherren können die Einbindung des Projektes in das bestehende Stadtbild besonders anschaulich vermitteln und im Zuge der Verhandlungen mit Anrainern und der Baubehörde interaktiv verschiedene Betrachtungspositionen einnehmen. Potentielle Wohnungskäufer können schon vorweg via Internet die Attraktivität der angebotenen Wohnungen abschätzen. Für diese Aufgabe ist in der Regel nur die unmittelbare Umgebung des Projektes zu modellieren und die bestehenden Gebäude können aufwendiger dargestellt werden (Abb. 5, links). Darüber hinaus kann auch der Ausblick aus einer bestimmten Wohnung simuliert werden (Abb. 5, rechts).

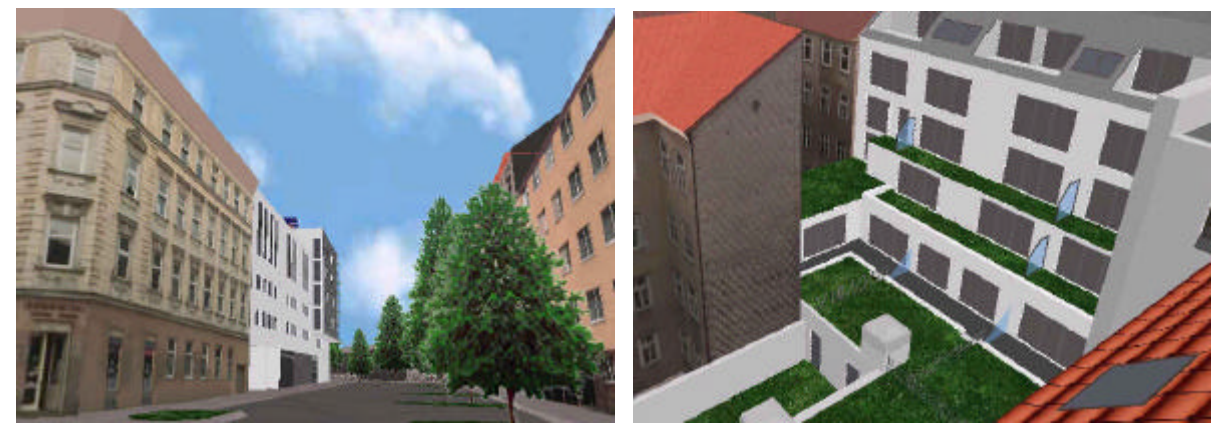

Abb. 5: geplantes Wohnhaus im Altbestand (links), simulierter Blick aus einer Dachterassenwohnung mit Blick auf den geplanten Innenhof der an bestehende Gebäude anschließt.

## **REFERENZEN**

Brenner C. (2000): Dreidimensionale Gebäuderekonstruktion aus digitalen Oberflächenmodellen und Grundrissen. Dissertation an der Fakultät für Bauingenieur- und Vermessungswesen der Universität Stuttgart, 2000.

Dorffner L. & G. Forkert (1999): Photomodelle als Basis eines interaktiven dreidimensionalen Gebäudeinformationssystems. In Computerunterstützte Raumplanung, Beiträge zum 4.Symposion zur Rolle der Informationstechnologie in der Raumplanung (COPRP99), 1999, S.413-420.

Grün A. & Wang X. (1999): CyberCity Modeler, a tool for interactive 3D city model generation. In: Photogrammetric Week'99, Wichmann Verlag, Heidelberg 1999.

Allgemeine Informationen über VRML: http://www.web3d.org CosmoPlayer VRML PlugIn: http://www.cosmosoftware.com

Cortona VRML Client: http://www.parallelgraphics.com

Shout3D Viewer: http://www.shout3d.com

Blaxxun 3D Viewer: http://www.blaxxun.de

Links zu den beschriebenen Anwendungsbeispielen: http://www.internet3d.at